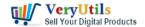

VeryUtils PythonPDF Library is a pure Python library to manipulate PDFs from Python. You can use it to rotate some pages in your PDF files. For example, if you scan a few pages from a book to PDF file, turning the book around every other page, so half the pages in the PDF are upside down. Now, you can use PythonPDF library to write a python script to rotate the even numbered pages. The python script counts pages from 0, so it rotates the odd numbered pages from its perspective.

VeryUtils PythonPDF Library can be purchased from this web page,

https://veryutils.com/pythonpdf-library-source-code

After you buy it, you will get a download URL to its source code right now, please download that source code package and unzip it to a folder, such as,

D:\downloads\python-pdfrw

you need also set "PYTHONPATH" to the main folder PythonPDF Library, for example,

set PYTHONPATH=D:\downloads\python-pdfrw

after you set the path to "PYTHONPATH", please run following command line to rotate the PDF pages in your PDF file using PythonPDF Library,

python rotate.py testcmd.pdf 270 1-3 5 7-9

usage: rotate.py my.pdf rotation [page[range] ...] eg. rotate.py 270 1-3 5 7-9

Rotation must be multiple of 90 degrees, clockwise.

Creates rotate.my.pdf with selected pages rotated. Rotates all by default.

Here is the screenshot of rotated PDF file,

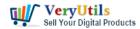

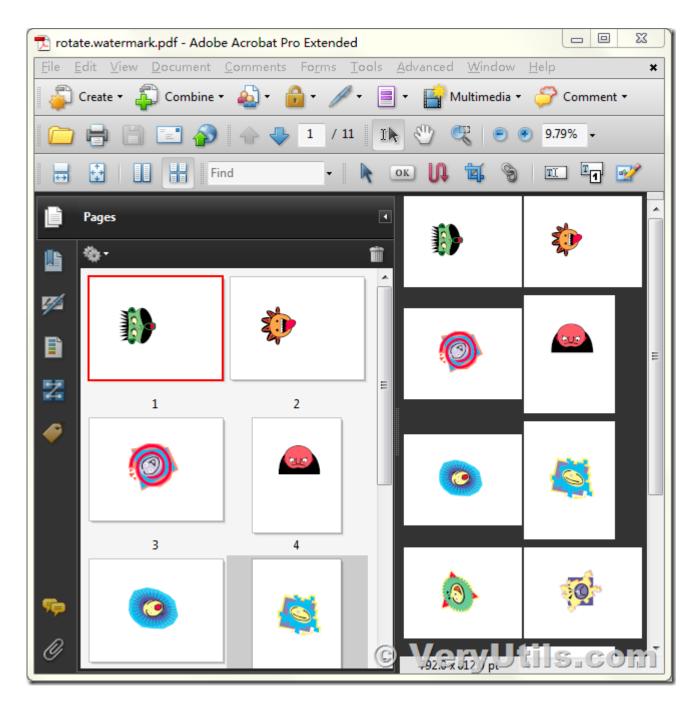

This is the source code of rotate.py file,

import sys

import os

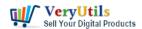

```
from pdfrw import PdfReader, PdfWriter
inpfn = sys.argv[1]
rotate = sys.argv[2]
ranges = sys.argv[3:]
rotate = int(rotate)
assert rotate \% 90 == 0
ranges = [[int(y) for y in x.split('-')] for x in ranges]
outfn = 'rotate.%s' % os.path.basename(inpfn)
trailer = PdfReader(inpfn)
pages = trailer.pages
if not ranges:
  ranges = [[1, len(pages)]]
for onerange in ranges:
  onerange = (onerange + onerange[-1:])[:2]
  for pagenum in range(onerange[0]-1, onerange[1]):
     pages[pagenum].Rotate = (int(pages[pagenum].inheritable.Rotate or
                       0) + rotate) % 360
outdata = PdfWriter(outfn)
outdata.trailer = trailer
outdata.write()
If you have any question for PythonPDF Library, please feel free to let us know, we are glad to
```

## **Related Posts**

assist you asap.

How to merge and combine PDF files using Python language?

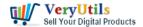

- How to read, write and watermark/stamp PDF files in Python language?
- How to edit PDF file in MS Word application?
- pdfsearch is a powerful command line tool to search text in PDF files on Windows system
- Convert EML files to PDF files via Command Line
- VeryUtils Virtual Printer Driver SDK allows you to integrate Virtual Printer and Document Converting features into your own application Royalty Free
- VeryUtils PDF Viewer OCX is a standalone embeddable PDF Viewer OCX for Windows developers
- VeryUtils PDF to SVG Command-line Conversion
- VeryUtils PDF Content Comparer is an intuitive and intelligent comparison software to compare the difference of your PDF files.
- Free VeryUtils AI Photo Enhancer: Register Now & Get 1 Month Free Subscription!
- Best PDF Command Line Tools and API for Windows, Mac and Linux systems
- PDF to Word Converter SDK Royalty Free for Windows and Web Developers

## Related posts:

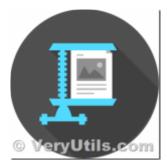

PDF image JBIG2 compression and decompression with JBIG2 encoding and decoding SDK library

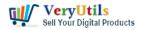

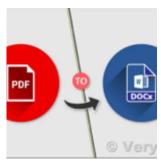

PDF to Word Converter SDK Royalty Free for Windows and Web Developers

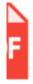

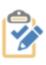

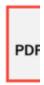

## © VeryUtils

**PDF Validator Command** Line and PDF to PDF/A Converter Command Line are useful software for Preflight...

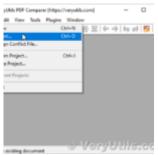

Use VeryUtils PDF Content Comparer software to sideby-side PDF & Word & Excel document comp...

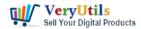

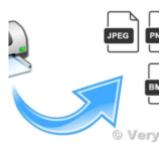

Virtual Image Printer is the best complete solution for converting any printable documents to image ...

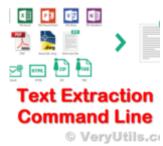

VeryUtils Text Extractor Command Line is a Windows console utility that extracts plan text from 200+...

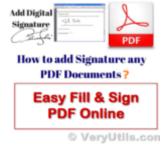

Use VeryUtils PDF Signer Cloud Service to prepare, send, sign, and track agreements

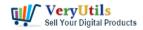

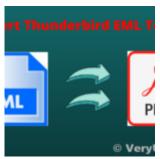

VeryUtils EML to PDF Converter Command Line is Your Ultimate Solution for Efficient Email to PDF Con...